# ЗАНЯТИЕ №9<br>Воздействие сигнала и шума на линейный АД (продолжение)

### ЗАДАЧА Д-1:

На входе БВЧ приёмника, согласованного с антенной с шумовой температурой 100 К, действует АМ сигнал со 100%-й модуляцией с эффективным напряжением несущей 1,6 мкВ. БВЧ имеет следующие параметры: входное сопротивление 75 Ом, коэффициент шума 6 дБ, шумовая полоса пропускания 8 МГц. Изменится ли отношение сигнал-шум на выходе приёмника, если заменить диодный линейный амплитудный детектор синхронным амплитудным детектором (при условии идеальной синхронизации)? Если изменится, то на сколько децибел?

## ЗАДАЧА 8-5: Д-1(ПРОДОЛЖЕНИЕ)

При условиях задачи Д-1 рассчитать и построить график спектральной плотности шума на выходе линейного АД, считая АЧХ БВЧ прямоугольной. Коэффициент передачи АД равен 0,8, коэффициент усиления БВЧ по напряжению  $10^4$ .

 $\left| G_{_{U_{_{\pi}}}}(f) \approx G_{_{U_{_{\pi}}1}}(f) + G_{_{U_{_{\pi}}2}}(f) \right|$ - спектральная плотность дисперсии шума на выходе АД  $G_{U_{n^{\underline{1}}}}(f) = K^2 b\ (a) \left(4_{0} - \frac{1}{V} \right) \int_{B^2 U_{\text{in}}} K^2$  ,  $f_{\text{in}} \in [0, \Pi / 2]$  - прямоугольная составляющая  $G_{U_{\pi^{\lambda}}} (f) = K^2 b^2 (a) (4_0 - \pi) G_{U_{\pi}} K^2$   $\frac{\Pi_{\pi} - f}{\Pi_{\pi}}$ ,  $f_{\pi} \in [0, \Pi]$  - треугольная составляющая  $8/\pi$ - спектральная плотность  $b_i(a)$ дисперсии приведённого шума на входе БВЧ $b_n(a)$ 

ЗАДАЧА 8-6:

При условиях задачи 5-1 определить, во сколько раз уменьшится эффективное напряжение шума на выходе приёмника, если после АД поставить ФНЧ, имеющий идеально прямоугольную АЧХ с частотой среза П<sub>ш</sub>/2.

#### **ЛАБОРАТОРНАЯ РАБОТА**: **«ПРОХОЖДЕНИЕ СИГНАЛА <sup>И</sup> ШУМА**

**ЧЕРЕЗ АД»**

П.1 «ХАРАКТЕРИСТИКИ ОГИБАЮЩЕЙ КВАЗИГАРМОНИЧЕСКОГО КОЛЕБАНИЯ»,

П.1.1. «КОМПЛЕКСНАЯ ОГИБАЮЩАЯ»

а) В соответствии с номером бригады задать форму энергетического спектра

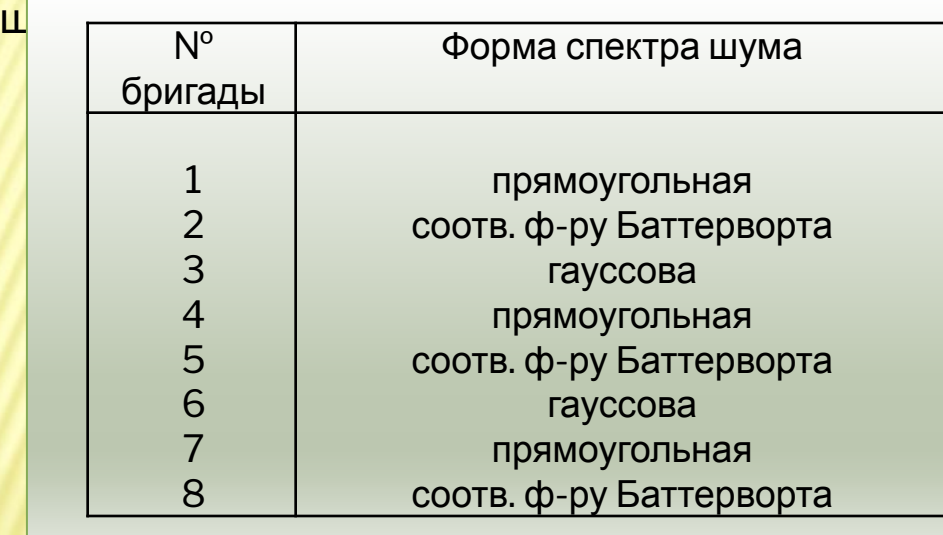

б) В отсутствие сигнала подобрать такую реализацию шума, у которой огибающая имеет провалы до нуля. Отметить характерные особенности реализаций синусной  $U_{\mu}^{\;\;\rm s}$  и косинусной U<sub>ш</sub>с низкочастотных составляющих выбранной реализации шума, а также годографа комплексной огибающей . Для выбранной реализации наблюдение провести на двух интервалах времени:

- на заданном по умолчанию интервале [0, 1 мс];
- на интервале длительностью 0,2 0,3 мс, содержащем провал огибающей. **Сделать выводы** из полученных результатов.

#### **ЛАБОРАТОРНАЯ РАБОТА**: **«ПРОХОЖДЕНИЕ СИГНАЛА <sup>И</sup> ШУМА**

**ЧЕРЕЗ АД»**

П.1 «ХАРАКТЕРИСТИКИ ОГИБАЮЩЕЙ КВАЗИГАРМОНИЧЕСКОГО КОЛЕБАНИЯ»,

П.1.1. «КОМПЛЕКСНАЯ ОГИБАЮЩАЯ»

в) Для выбранной реализации шума, увеличивая амплитуду сигнала от 0 до 0,5 В, отметить изменения в характере огибающей, синусной и косинусной составляющих шума, а также годографа комплексной огибающей шума. **Сделать выводы** из полученных результатов.

#### **ЛАБОРАТОРНАЯ РАБОТА**: **«ПРОХОЖДЕНИЕ СИГНАЛА <sup>И</sup> ШУМА**

**ЧЕРЕЗ АД»**

П.1 «ХАРАКТЕРИСТИКИ ОГИБАЮЩЕЙ КВАЗИГАРМОНИЧЕСКОГО КОЛЕБАНИЯ»,

П.1.2. «СТАТИСТИЧЕСКИЕ ХАРАКТЕРИСТИКИ ОГИБАЮЩЕЙ»

*а)* Установить прямоугольную форму энергетического спектра шума. Для значений отношения сигнал-шум *a = U<sub>c</sub>/U* <sub>ш</sub> = 0 – 5 получить:

- гистограмму огибающей суммы сигнала и шума
- энергетические спектры шума, его косинусной составляющей и огибающей суммы сигнала и шума.

**Определить:** при какой наименьшей величине отношения сигнал-шум распределение вероятностей огибающей близко к нормальному.

Для получения достаточно гладкой оценки энергетического спектра число отсчётов процесса должно быть не менее 500-1000 тыс.

*б)* **Получить** энергетический спектр случайной (шумовой) составляющей огибающей при значениях амплитуды сигнала U<sub>c</sub> = 0; 0,1; 0,2; 0,3; 0,5 В.<br>—

**Построить** на одном рисунке графики спектра при указанных значениях *U* с .

**Оценить** характер изменения формы спектра огибающей при увеличении отношения сигнал-шум.

При U<sub>c</sub> = 0,1 В измерить значение спектра в характерных точках: F=0, F=П<sub>ш</sub>/2 (два значения) и F=П<sub>ш</sub>. (Для этого использовать кнопку «Измерение»).

**Сделать выводы** из полученных результатов.

### ДОМАШНЕЕ ЗАДАНИЕ:

Оформить результаты моделирования.

При *a* = 1 сопоставить измеренные значения спектральной плотности огибающей с теоретическими. При расчёте учесть, что  $\quad G_{U_m 6 B^{2} 00} \quad = \frac{C_m}{\Pi}$ , где  $\:$  U  $_{\omega}$  = 0,1В - заданное в модели эффективное напряжение шума на выходе БВЧ. Коэффициенты  $\rm b_1$ (а) и  $\rm b_2$ (а) определяются по формулам или графикам из раздаточного материала.

**Подготовка к контрольной работе по теме «Прохождение шума через АД»!!!!**